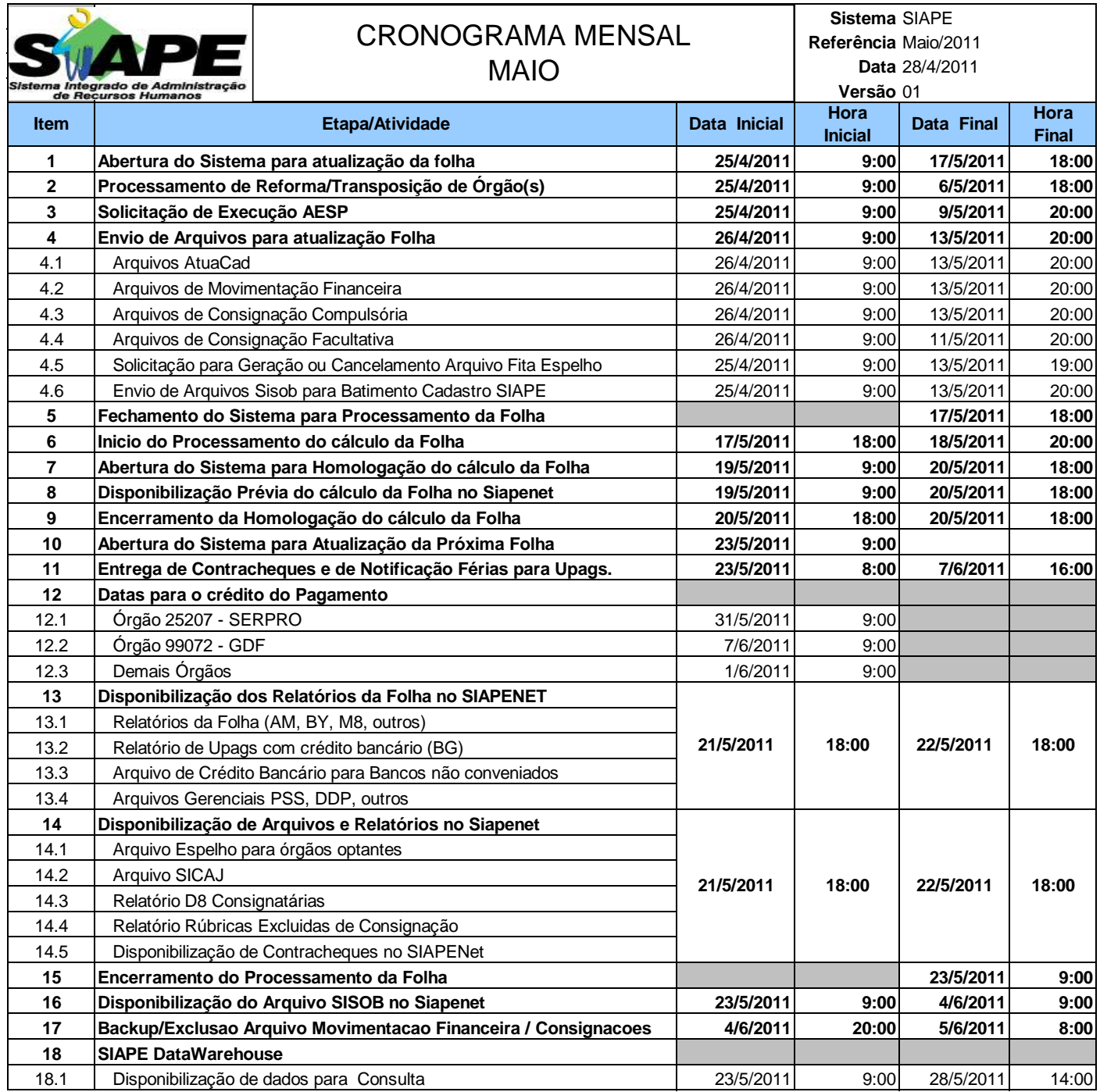

## **ATENÇÃO:**

**1. Os serviços SIAPE estarão disponíveis no período de atualização da folha conforme a seguir:**

Até as 18:00 horas: **17 e 20/05/2011.** Até as 19:00 horas , nos demais dias no período de disponibilidade. Não haverá rede SIAPE: Sábados,Domingos,Feriados e no Proces.Folha

**01, 07, 08, 14, 15, 18, 21, 22, 28, 29/05/2011.**

**2. Srs. Gestores de Upags mantenha os dados cadastrais e financeiros atualizados a cada mês.**